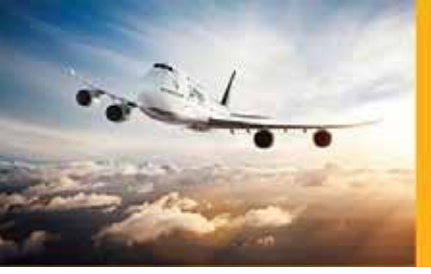

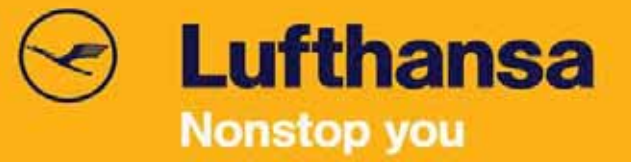

Info 07/14

29 JAN 2014

# **"REFRESHER"**

## **Booking errors cost Lufthansa 7 million Euros a year**

Imagine if every year 2,000 fully booked Airbus A380s took off without a single passenger on board. This is exactly what would happen if we do not take action against booking errors. For this reason we kindly ask you for your support to avoid unnecessary costs — both for your travel agency and for Lufthansa.

Every year Lufthansa faces more than 1 million misused booking segments which according to the IATA Travel Handbook and IATA Resolution 830a, are considered to be misuse<sup>1</sup>. As a consequence, Lufthansa decided in 2010 to introduce a **'Compensation fee for booking misuse'** in some countries. It is charged to travel agents through ADM. This is an established practice that has been used for years by many airlines throughout the world. Lufthansa intends to introduce the fee worldwide in all markets later this year.

#### **Compensation fees:**

Please be advised that as of **15 February 2014** Lufthansa will strictly charge respective agents for mentioned booking misuse: Since **1st November 2011,** below compensation fees are implemented into the system. Needless to say these fees were already communicated via agent info no. 43-11 on 30.OCT.2011.

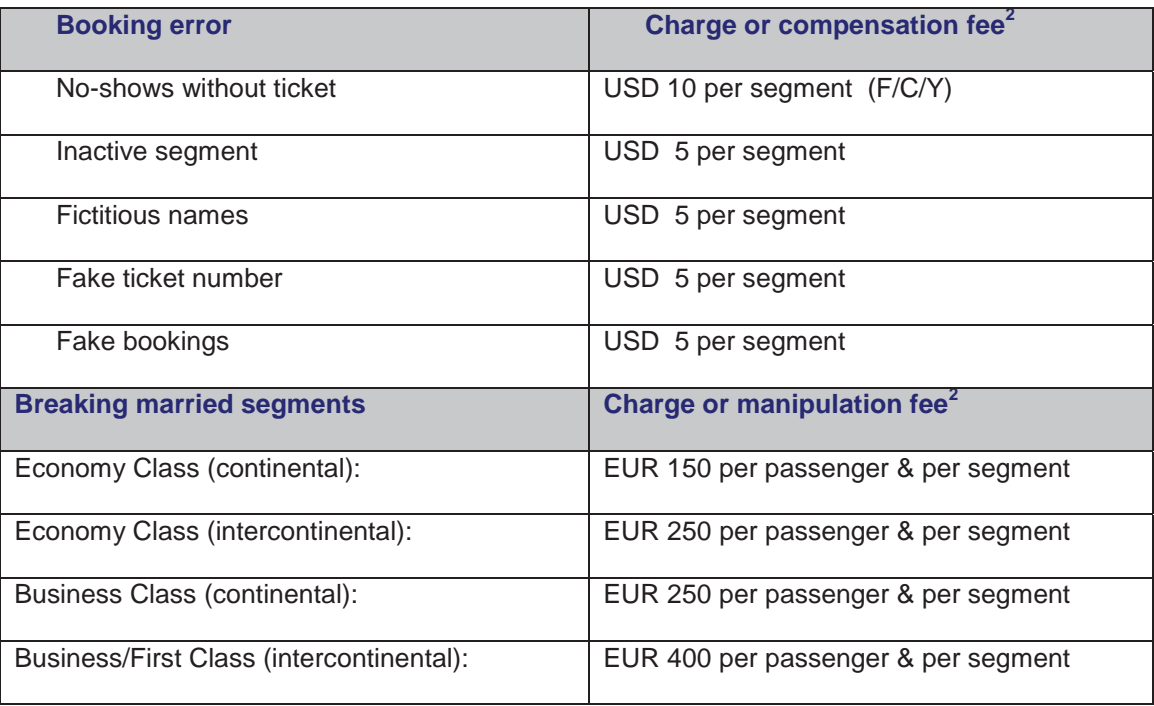

\* Please note ADM administration fee EUR 10 applies per ADM/invoices

<sup>1</sup> Under the heading 'Consequences of Violation of Ticketing and Reservation Procedures', IATA Resolution 830a states that airlines can charge travel agencies fees for the misuse described therein.

<sup>2</sup> The fees are charged to IATA agents by ADM and invoiced to non-IATA agents. See the local Lufthansa communication for the current Compensation fee status in your country.

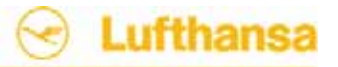

A STAR ALLIANCE MEMBER Y'S

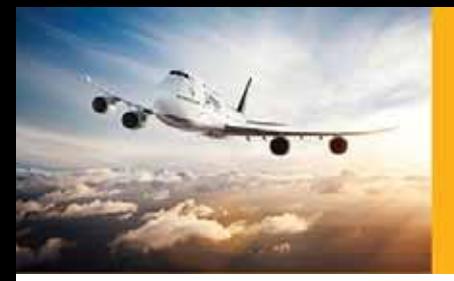

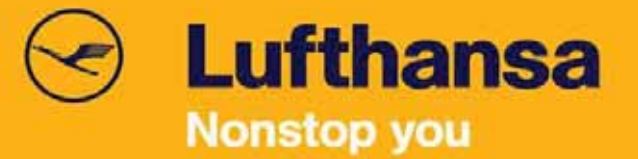

#### **First steps to avoid booking errors**

- **Do not create** a **test booking** just to obtain a price or to print an itinerary. The CRS offer passive segments for pure fare quoting:
	- For Amadeus see under: HE PNR, then: GP PAS
	- For Galileo: H/FQP
- x Clean the PNR promptly; **delete all inactive segments**
- Clear reservations that are no longer required as well as waiting lists

**Play your part**: avoid booking errors and eliminate the risk of having to pay compensation fees!

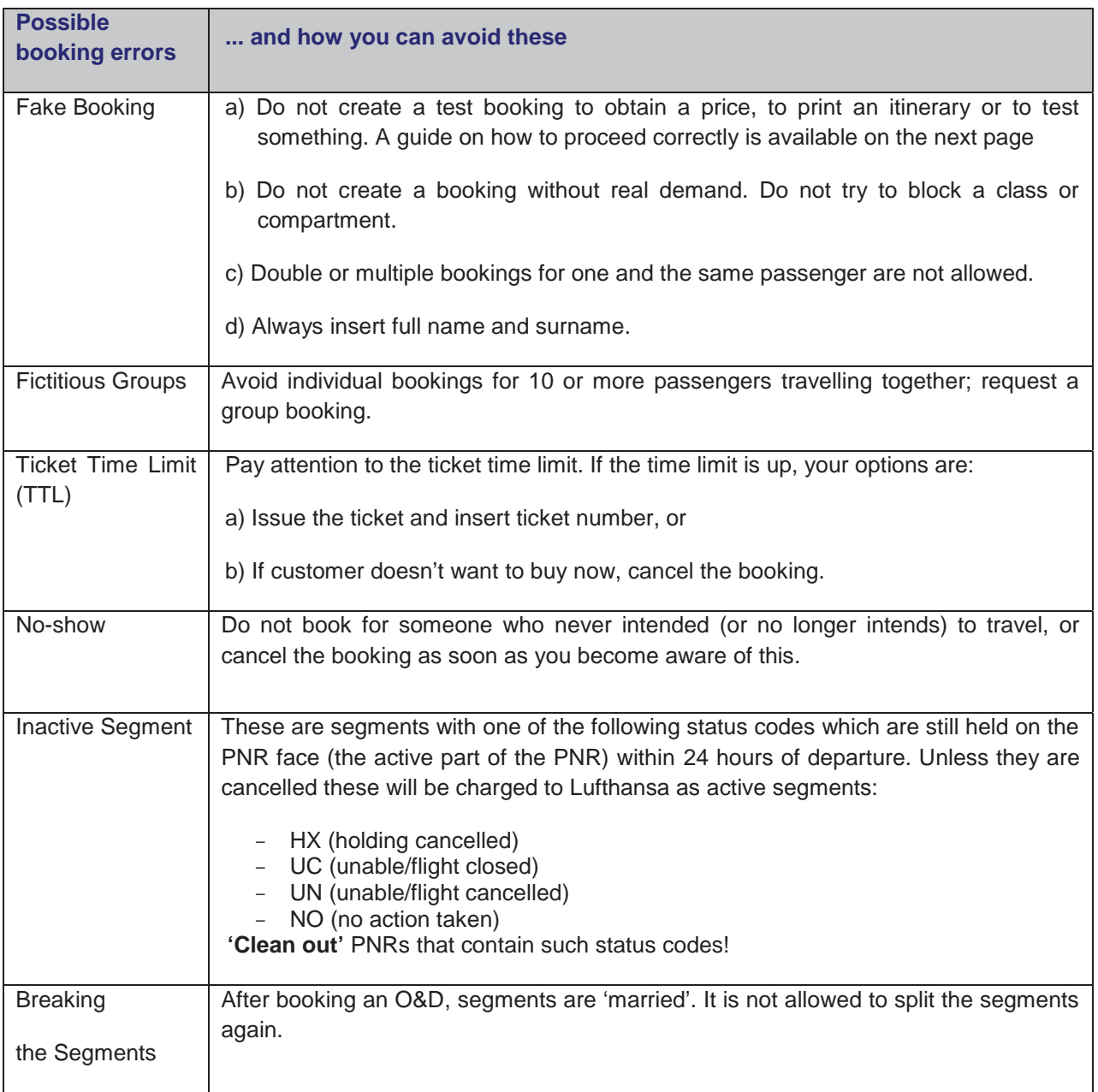

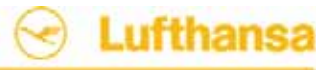

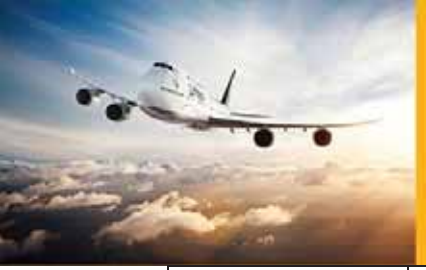

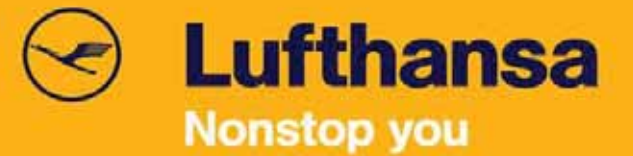

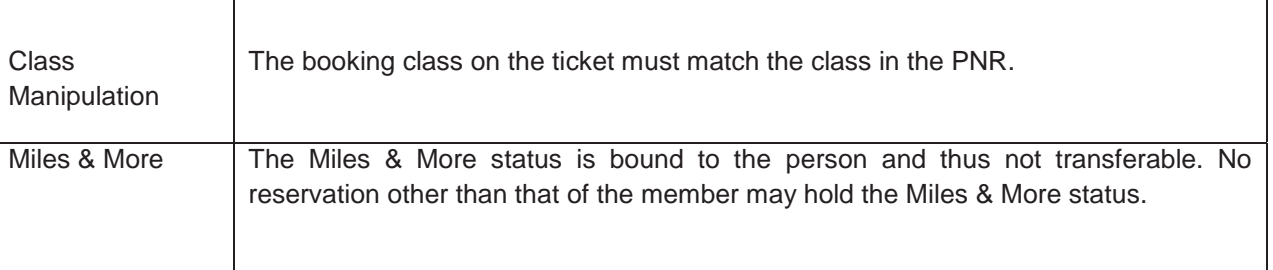

#### **How to obtain fare information — with passive segments**

Fare information — i.e. fare calculations for pure price information — can be obtained very easily with passive segments (in Amadeus: ghost segments). The result is the same as in a PNR with active segments!

Transfer time-dependent taxes are correctly calculated, travel schedules can be produced — until 'Best Buy' everything works just like the previous test bookings with active segments.

#### The correct way to get fare information — using the example of Amadeus:

In Amadeus this works very simply: after the 'Standard availability' request, create a ghost segment with status code GK.

#### **1. ANLH25OCTFRALHR**

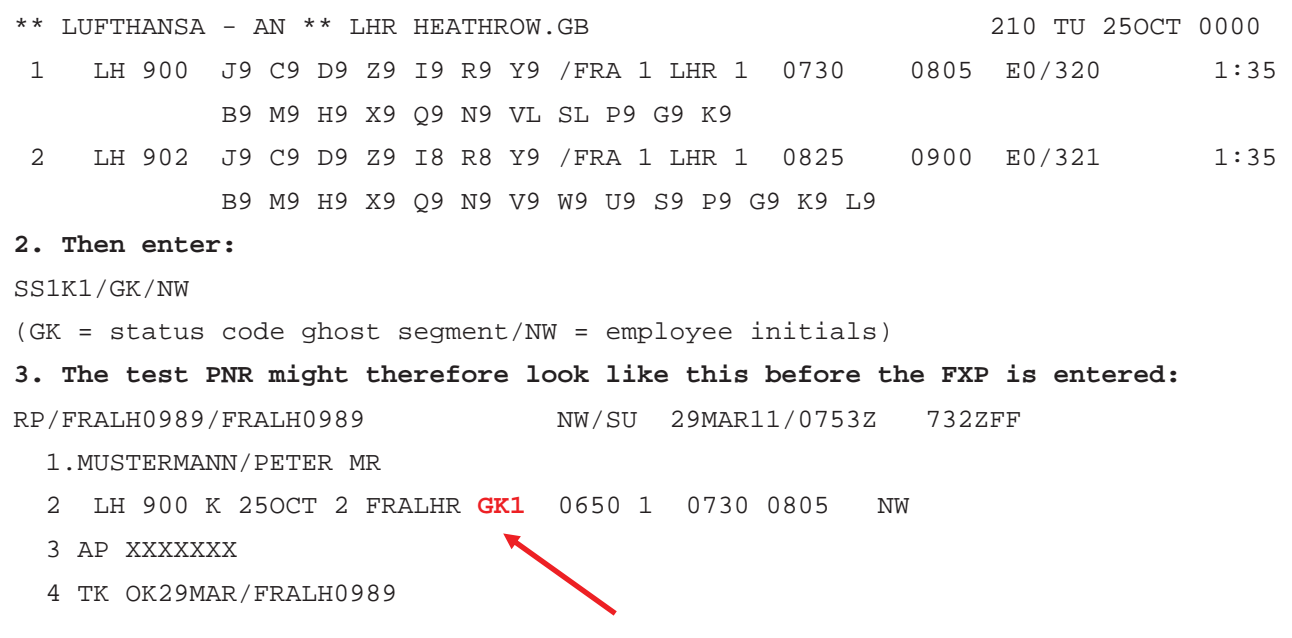

Passive (non-billable) segments can also be generated in other reservation systems. You will find instructions:

- x **in Amadeus under: HE PNR, then: GP PAS**
- in Galileo under: H/FQP
- in all other reservation systems (CRS) under their 'Help' pages

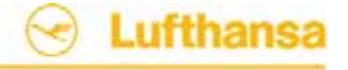

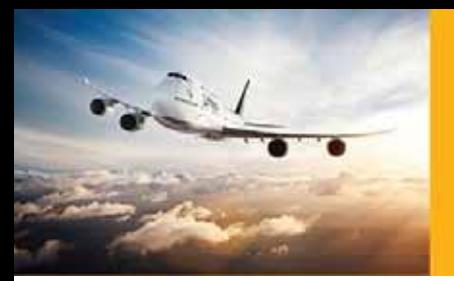

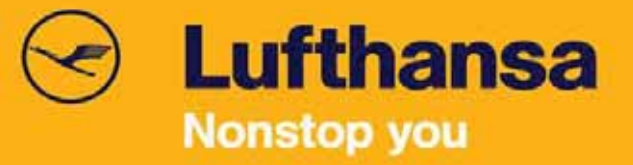

Passive (non-billable) segments can also be generated in other reservation systems. You will find instructions:

- x **in Amadeus under: HE PNR, then: GP PAS**
- in Galileo under: H/FQP
- in all other reservation systems (CRS) under their 'Help' pages

**Thanks in advance for your usual support and common understanding,** 

#### **Your Lufthansa Sales Team in Iran**

شماره : 07-14 تاریخ : 1392/11/9

# **خسارات ناشی از رزرو نادرست بليط هر ساله 7 ميليون يورو هزينه برای لوفت هانزا در بر دارد.**

تصور کنيد که هر سال 2000 هواپيمای ايرباس 380A که به طور کامل رزرو شده اند، بدون حتي يک مسافر يرواز کند. اين دقيقاً اتفاقی است که اگر تمهيدات مناسب براي جلوگيري از اشتباهات ناشی از رزرو بليط انجام نشود، روی خواهد داد. به همين دليل به حمايت شما نياز داريم تا بتوانيم هزينه های اضافی را کم کنيم.( هزينه هایی که به آژانس های مسافرتی و لوفت هانزا تحميل می شود).

لوفت هانزا هر سال با یک ميليون رزرو نادرست مواجه است که بر اساس دستور العمل مسافرتی و مصوبه شـماره 830a ياتا<sup>1</sup> به عنوان موارد نادرسـت تلقى مى شـوند. در نتيجه، از سـال 2010 لوفت هانزا تصميم به اتخاذ تدابير جبرانی و اخذ هزينه های ناشی از رزرو نادرست بليط در بعضی از کشور ها گرفته است. هزينه ها توسط ADM از آژانس های هواپيمایی کسر خواهد شد. اين روش سالهاست که توسط شرکت های هواپيمایی در دنيا مورد استفاده قرار گرفته است. لوفت هانزا قصد دارد از سال آينده اين جريمه را براي تمام نمايندگی های خود در دنيا اعمال کند.

#### **هزینه های جبرانی:**

لازم به ذکر است از تاریخ 26 بهمن ماه سال جاری هواپيمایی لوفت هانزا بابت تخطی از مقررات رزرواسيون، اقدام به ارسال جریمه می نماید. بدیهی است تمامی این موارد و هزینه ها از طریق بخشنامۀ شمارۀ 43-11 در تاریخ 30 اکتبر 2011 اطلاع رسانی شده است. مواردی که از اول نوامبر 2011 باید در نظر گرفته شود به شرح زیر می باشد:

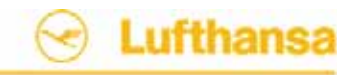

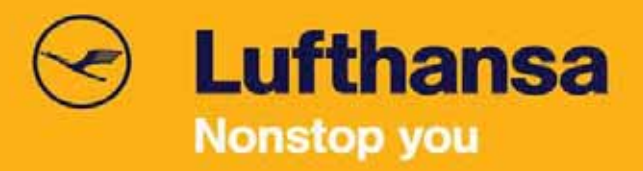

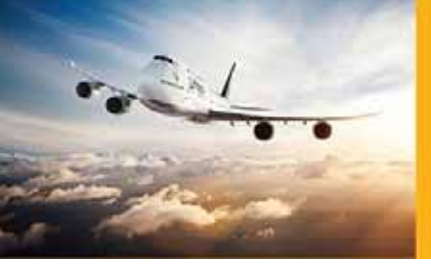

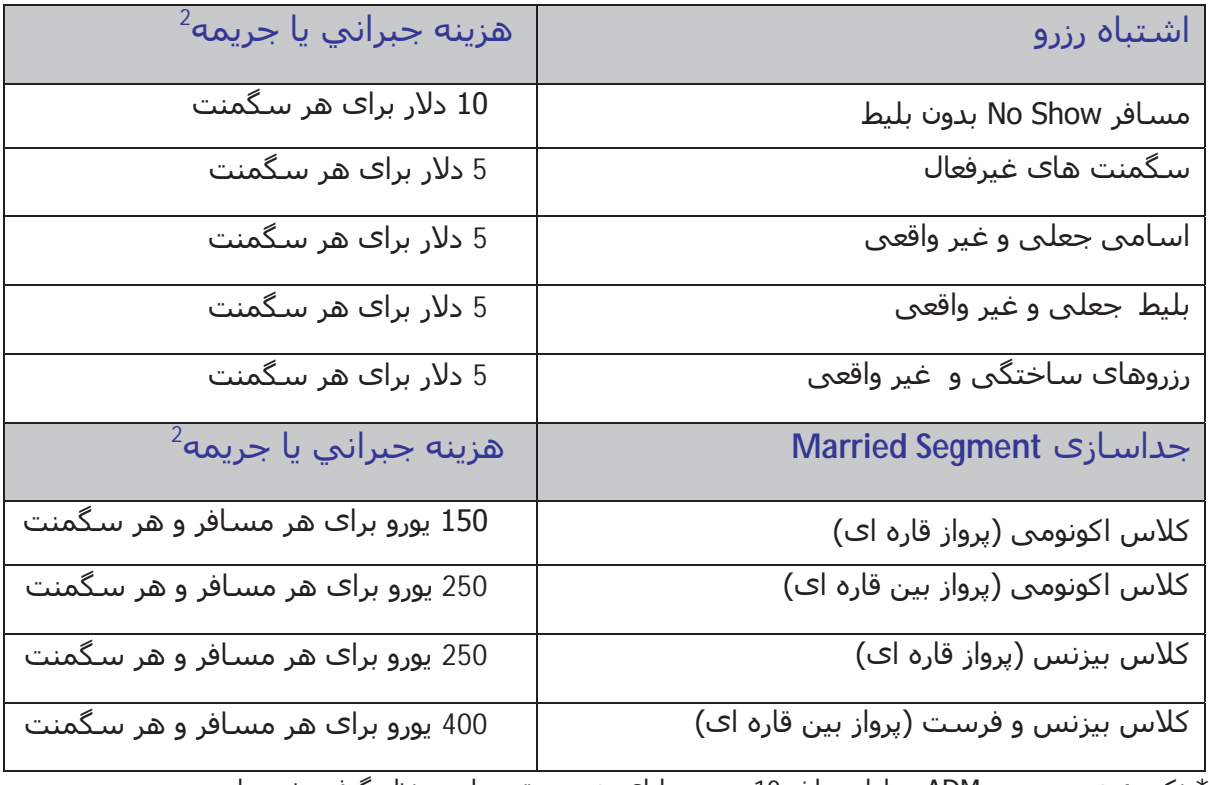

\* نکته : هزینه صدور ADM معادل مبلغ 10 یورو به ازای هر صورتحساب درنظر گرفته شده است

### **اولين قدم برای جلوگيری از انجام رزرو نادرست**

خواهشمنديم به منظور جلوگيری از اشتباه در رزرو بليط موارد ساده زير را رعايت کنيد:

- x براي آگاهی از قيمت بليط يا چاپ برنامه سفر، رزرو آزمایشی ايجاد نکنيد.
- x CRS) سيستم های رزرواسيون) استفاده از سگمنت های صوری (Segment Passive (را برای استعلام قيمت پيشنهاد مي کند:
	- در سيستم آمادئوس از فرمت PNR HE استفاده و سپس PAS GP را بکار گيرید.
		- در سيستم Galileo فرمت FQP/H را بکار گيرید.
		- x PNR را پاک کنيد، تمام سگمنت هاي غير فعال را حذف کنيد.
		- x رزرو هايی را که به آنها نياز نداريد، همچنين ليست های انتظار را حذف کنيد.

<sup>1</sup> سرفصل مربوط به عواقب ناشیی از تخطی از مقررات رزرو و صدور بلیط، مصوبه شماره 830a پاتا اعلام می دارد که شرکت هواپيمايی مجاز به جريمه کردن آژانس های مسافرتی در قبال تخلف از قوانين است.

جريمه آژانس های عضو ياتا از طريق ADM و جريمه آژانس های غير عضو ياتا از طريق صورتحساب محاسبه خواهد شد.  $^{\rm 2}$ 

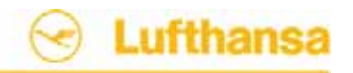

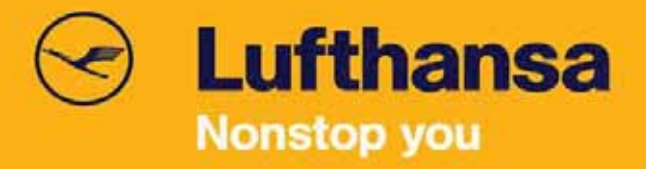

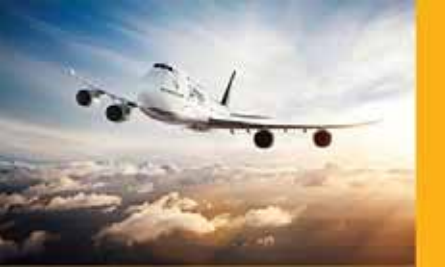

**نقش خود را ايفا کنيد:** از رزرو های اشتباه جلوگيری کنيد تا مجبور به پرداخت جريمه نشويد.

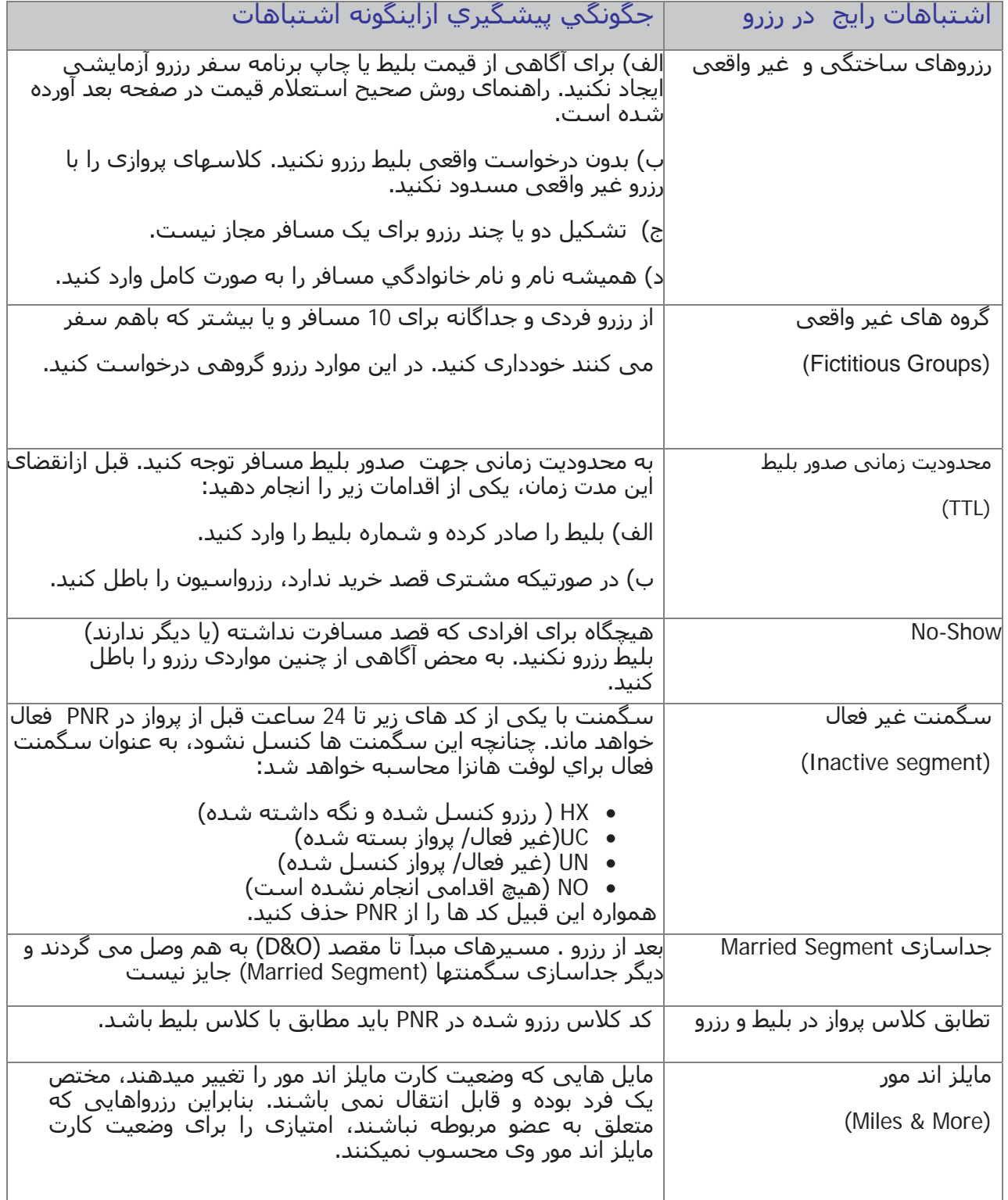

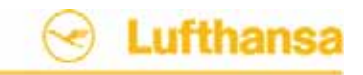

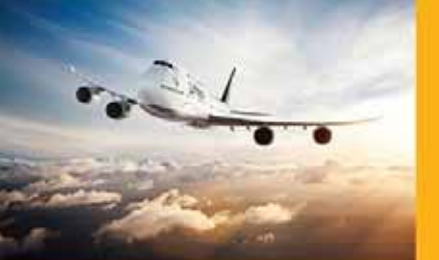

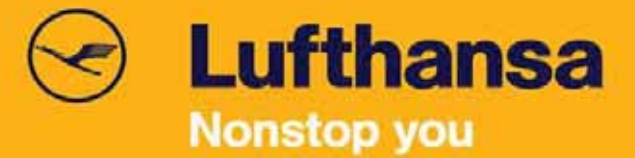

# اطلاع از قيمت بليط با استفاده از سگمنت صوری (Segment Passive (

محاسبه قيمت با در دست داشتن مسير و تاریخ پرواز به راحتی توسط سگمنت صوری امکان پذیر است (در آمادئوس: Segment Ghost (و نتيجه آن با PNR شامل سگمنت های فعال، يکسان است. ماليات های فرودگاهی به درستی محاسبه شده و برنامه سفر ايجاد خواهد شد تا زمانيکه بهترين قيمت (Best Buy) بدست آيد. تمام مراحل کار دقيقاً مشابه روش های رزرو آزمایشی با سگمنت های فعال است.

روش صحيح جهت آگاهی یافتن از قيمتها

اين کار به آساني در آمادئوس انجام پذير است. بعد از ايجاد درخواست Availability ، يک Ghost Segment با کد GK ايجاد کنيد.

#### **.1 در ابتدا Availability را چک کنيد:**

#### **ANLH25OCTFRALHR**

\*\* LUFTHANSA - AN \*\* LHR HEATHROW.GB 210 TU 25OCT 0000 1 LH 900 J9 C9 D9 Z9 I9 R9 Y9 /FRA 1 LHR 1 0730 0805 E0/320 1:35 B9 M9 H9 X9 Q9 N9 VL SL P9 G9 K9 2 LH 902 J9 C9 D9 Z9 I8 R8 Y9 /FRA 1 LHR 1 0825 0900 E0/321 1:35 B9 M9 H9 X9 Q9 N9 V9 W9 U9 S9 P9 G9 K9 L9

#### **.2 سپس فرمت زیر را وارد نمائيد:**

#### **SS1K1/GK/NW**

(GK = status code ghost segment/NW = employee initials)

#### **.3 PNR آزمايشی ممکن است قبل از ورود FXP به صورت زير باشد:**

RP/FRALH0989/FRALH0989 NW/SU 29MAR11/0753Z 732ZFF

1.MUSTERMANN/PETER MR

2 LH 900 K 25OCT 2 FRALHR **GK1** 0650 1 0730 0805 NW

- 3 AP XXXXXXX
- 4 TK OK29MAR/FRALH0989

سگمنت هاي غير فعال را مي توان در ساير سيستم های رزرواسيون ایجاد کرد. دستور ايجاد آن به شرح ذیل است:

- GP PAS و HE PNR : آمادئوس در x
	- در H/FQP :Galileo

#### **با سپاسفراوان از همکاری صميمانه شما**

تيم فروش گروه هواپيمایی لوفت هانزا در ایران

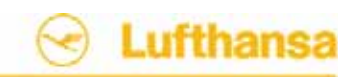